# **DeviceNet-Mastersimulator VAZ-DN-SIM**

Stecker 25-polig für PC-Parallelport

Anschlussleitung mit Adapter für Tastatur-Schnittstelle

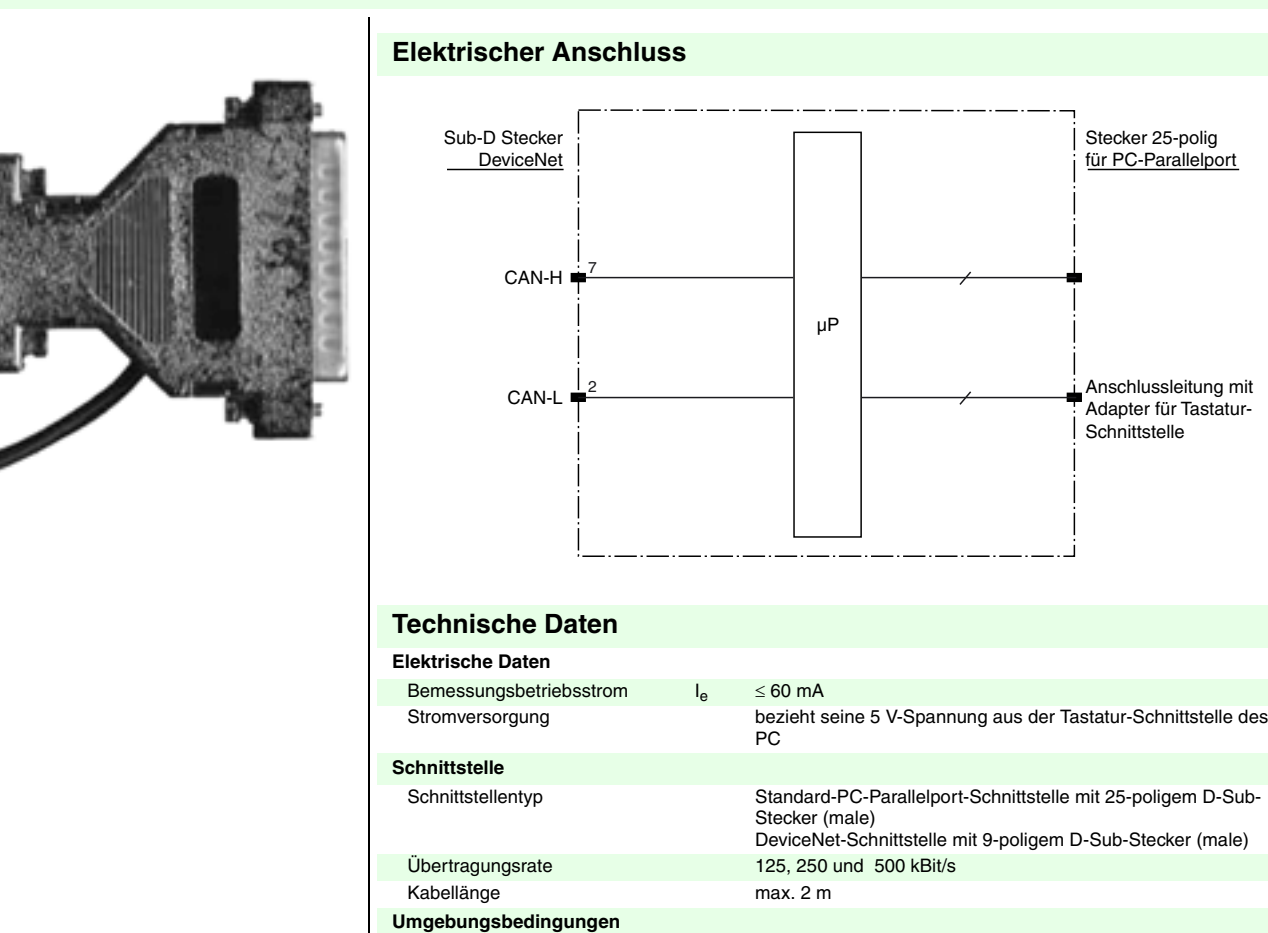

**Mechanische Daten**

Umgebungstemperatur 0 ... 55 °C (273 ... 328 K) Lagertemperatur -25 ... 70 °C (248 ... 343 K)

Abmessungen 63, 54, 17 mm (L, B, H)

### **Bestellbezeichnung**

## **VAZ-DN-SIM**

DeviceNet-Mastersimulator

### **Merkmale**

- Der DeviceNet-Mastersimulator ist ein einfaches universelles Werkzeug für den Datenaustausch mit Device-Net-Slaves
- Komplette Lösung mit Hardware (UART) und Software

Zumutbare Änderungen aufgrund technischer Verbesserungen vorbehalten. Copyright Pepperl+Fuchs, Printed in Germany

## **DeviceNet-Mastersimulator VAZ-DN-SIM**

#### **Hinweise**

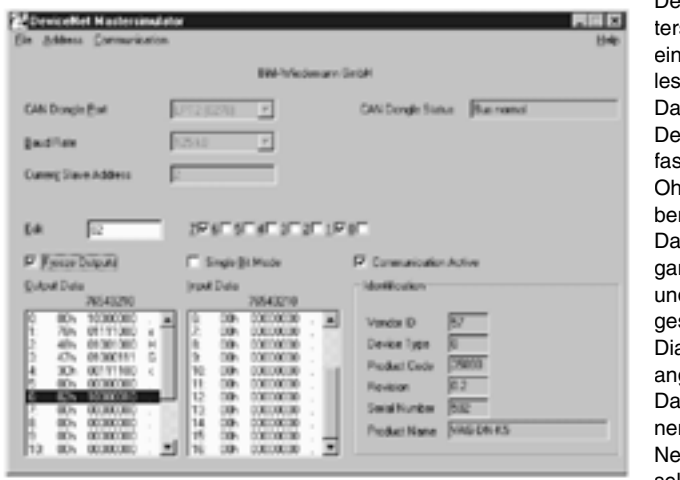

Der DeviceNet-Mastersimulator ist ein einfaches universelles Werkzeug für den Datenaustausch mit DeviceNet-Slaves fast aller Hersteller. Ohne weitere Eingaben oder zusätzliche Dateien können Eingangsdaten gelesen und Ausgangsdaten geschrieben sowie Diagnosefunktionen angezeigt werden. Darüber hinaus können mit dem Device-Net-Mastersimulator selbstverständlich

auch Attribute gelesen und geschrieben werden. Es besteht auch die Möglichkeit, einen kompletten DeviceNet-Strang nach angeschlossenen Teilnehmern zu durchsuchen.

Das Adressieren sowie das Einstellen der Baudrate des DeviceNet-Slaves ist ebenfalls möglich. Die E/A-Daten werden hexadezimal und binär dargestellt.

Im Einzelbitmodus besteht die Möglichkeit, Ausgänge genau so lange gesetzt zu halten, wie die Maustaste gedrückt wird. Die Geräteidentifikation wird aus den DeviceNet-Slaves ausgelesen und mit den E/A-Daten angezeigt. Im Lieferumfang des DeviceNet-Mastersimulators ist der DeviceNet-Dongle enthalten. Der DeviceNet-Dongle ist der ideale Schnittstellenkonverter zwischen der parallelen Schnittstelle des PCs und DeviceNet. Der Dongle ist sehr kompakt und versorgt sich aus der Tastaturschnittstelle des PCs. Deshalb ist er auch für mobilen Aufbau mit einem Laptop oder Notebook bestens geeignet.

Voraussetzung zum Betrieb ist ein PC ab 80486, es werden alle Microsoft Windows-Versionen unterstützt.

Im Lieferumfang ist die Software "DeviceNet Mastersimulator" enthalten.

#### **Hinweis:**

Am Ende der DeviceNet-Leitung muss ein Abschlusswiderstand (120 Ohm) angeschlossen werden.